**当研修は「民間児童養護施設職員等の社会的養護処遇改善加算」に係る「処遇改善加算(Ⅱ)イ(半日)の研修(看 護師・栄養関係職員は除く)・専門性向上を目的とする研修」に該当します。**

# **対人援助職のための接遇研修**

# **~ 相手の心に寄り添うマナー 「知っている」から「できる」へ ~**

# **令和 6 年 4 月26日(金) 午後1時30分から午後4時30分まで <入室:午後1時から オリエンテーション:午後1時25分から>**

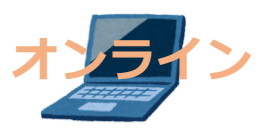

#### 【目的】

福祉の現場では信頼関係の構築が欠かせません。そのため、信頼関係を築く第一歩として相手に好印象 を持ってもらうための接遇力が必要不可欠です。本研修では、あいさつ・返事・マナーの意義を学び接遇 の重要性を理解するとともに接遇の基本となる話し方・聴き方を学びます。

- **開催方法** インターネットオンライン配信(Zoom 利用) ※Zoom が最新バージョンであるか確認ください。
- **対 象** 社会福祉施設等の新任職員・中堅職員
- **定 員** 60 名 ※定員超過の場合、キャンセル待ち
- **受 講 料** 県社協会員施設 一人:5,000 円 県社協非会員施設 一人:7,000 円 ※研修会修了後、振込用紙を郵送いたします。
- **申込期日 4 月 19 日(金)**
- **そ の 他** お申込みいただく際に、資料 1「当日までの 流れ」並びに資料 2「ご準備いただきたいもの」 をご一読ください。

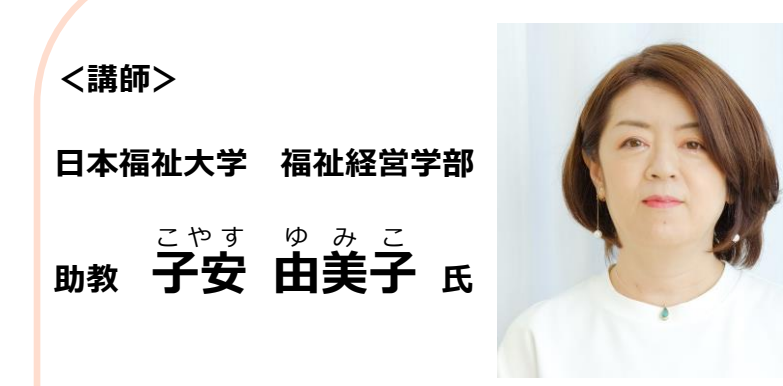

**<プロフィール>**

知的障害者就労支援事業所にて職業指導員・生活支援 員、社会福祉協議会では人材育成・人材確保策、民生委 員事務局、生活困窮者支援等を経験し、2023 年 4 月よ り現職。

専門は社会福祉学。主な研究テーマは、福祉職のキャ リアデザイン、福祉・介護分野の人材開発、組織開発、 福祉職の就労定着、人材マネジメント。

座右の銘は一期一会。クライエントを始め多様な人と の出逢いによってキャリアが構築されていくことを体現 している。

**■プログラム**

- **・13:25~13:30 オリエンテーション**
- **・13:30~16:30 講義・演習**

#### **【講義】**

- **・社会人として学ぶ**
- **・対人援助職に求められる接遇マナー**

#### **【講義・演習】**

- **・福祉サービスの基本理念**
- **・対人関係の基本マナー**
- **・接遇マナーの 5 原則**
- **・職場の人間関係を円滑に保つための 心遣い、言葉遣い**
- **・チームで仕事をするための コミュニケーション**

**【まとめ】明日からの実践**  $\sim$ 学んだらアウトプット!~

※プログラムは予定ですので予告なく 変更する場合があります。

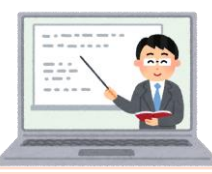

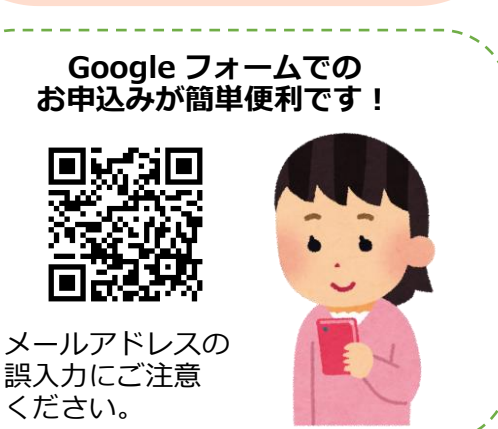

# **対人援助職のための接遇研修 受講申込書**

研修ご担当者氏名

# FAXの場合 088-657-1311

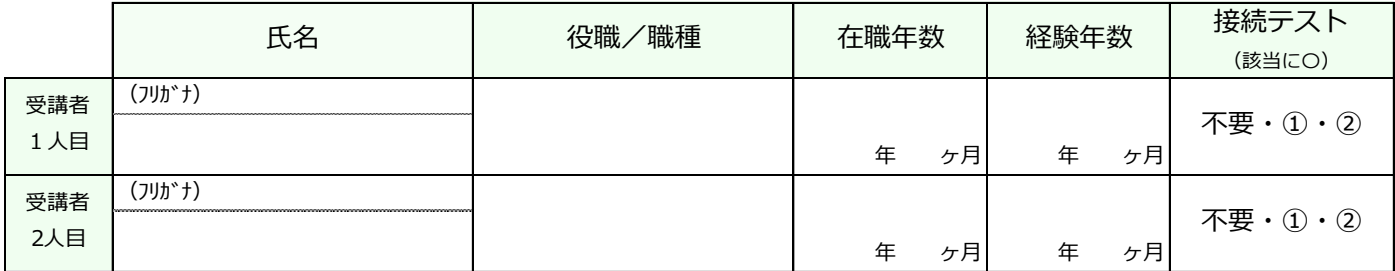

※**「在職年数」**…現在の職場における勤続年数をご記入ください。

**「経験年数」**…他事業所の経験も含め、福祉職場におけるトータルの経験年数をご記入ください。

#### ※**3名以上でお申込みをされる場合は、申込書をコピーしてお使いください。**

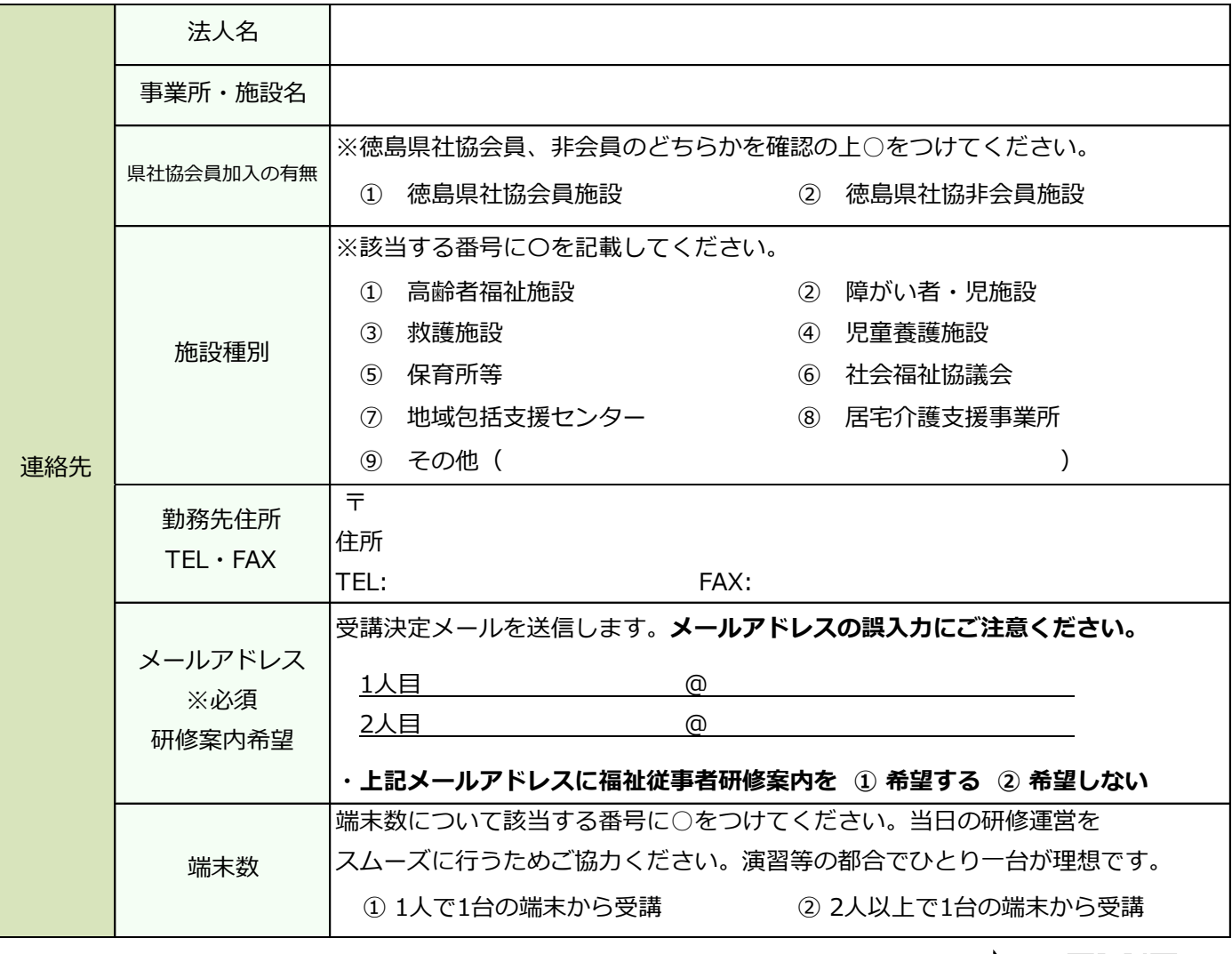

**お申し込み期日 4月19日(金)** **Googleフォームからの申込みが簡単便利です! ・右の二次元コードをスマホで読み取りください。 ・メールアドレスの誤入力にご注意ください。**

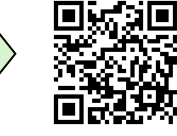

#### **社会福祉法人徳島県社会福祉協議会 福祉人材センター人材育成支援担当**

**お問い合わせ** 〒770-0943 徳島市中昭和町1-2 県立総合福祉センター3階 TEL 088-654-8383/FAX 088-657-1311 E-mail:kenshu@tokushakyo.jp 研修会当日の連絡先(090-1573-8032)

## ▷ 当日までの流れ

資料 1

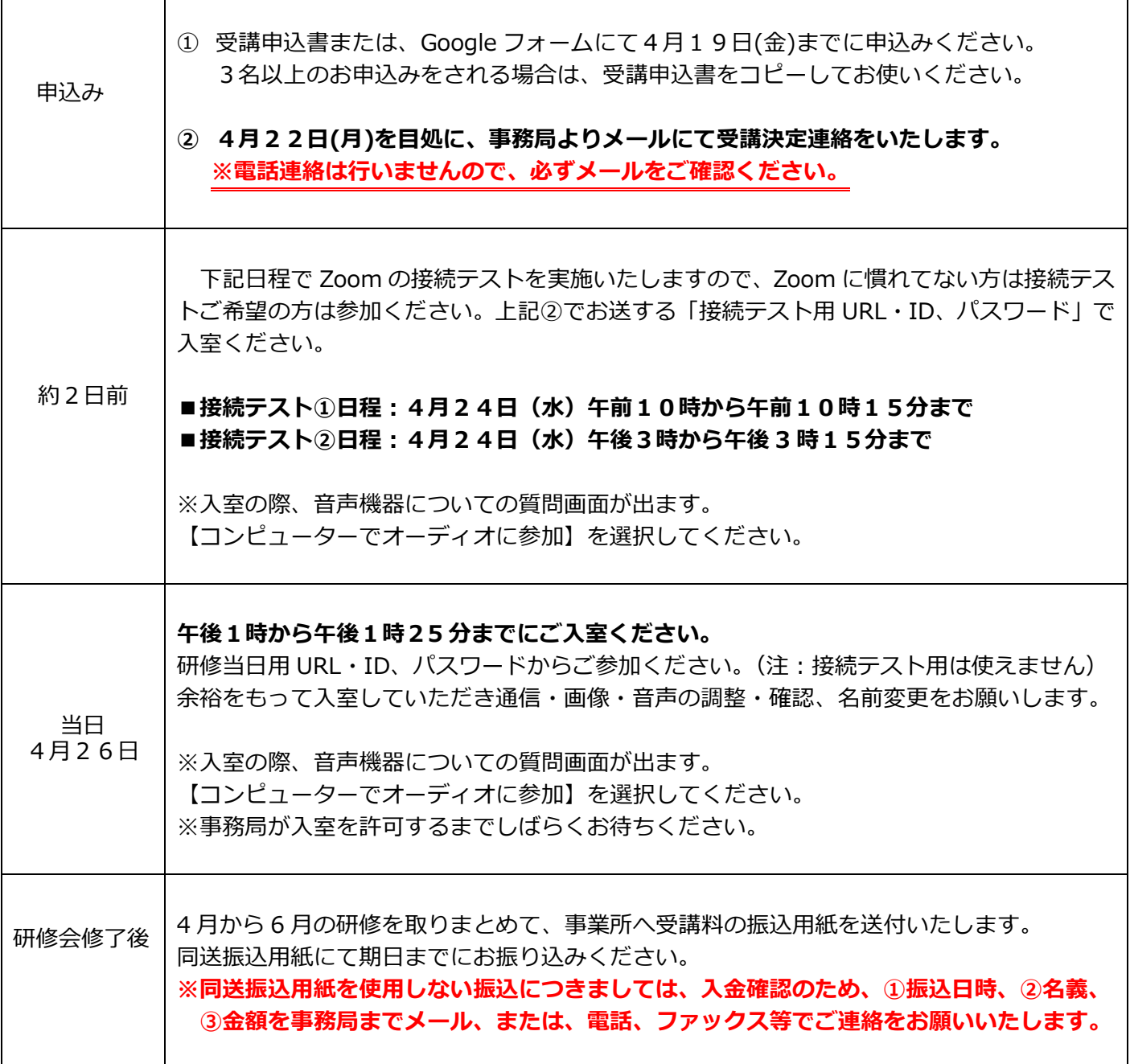

## ▷ 研修会申込みに関する留意事項

- ① 申込者(受講者)に関する個人情報は、本研修関連事業のみの目的で使用し、無断で第三者に提供する ことはございません。
- ② 定員に達した場合はキャンセル待ちいただく場合がございますので、ご了承ください。
- **③ 本研修に受講申込みをし、4月24日(水)[24日含む]以降に欠席の申し出があった場合は受講料の 半額をキャンセル料として徴収させていただきますので、ご了承ください。**
- ④ 本研修会は、受講者の人数が定員の半数に達しない場合は、開催を中止する場合があります。なお、研 修会実施の中止の場合は、受講申込者(事業所)に対して、研修開催日5日前までに連絡をさせていた だきます。

資料2

▷ オンラインでの開催にあたって(ご準備いただきたいもの)

# **Zoom※が使用できる環境(本研修ではグループワークを行います)**

□パソコンやスマートフォンで参加できる(グループワーク等のため一人 1 台が理想です) □Web カメラ(パソコン内蔵であれば不要) □マイク(パソコン内蔵・ヘッドセットであれば不要) □イヤホン(必要であればご準備ください) □インターネットへの有線接続または Wi-Fi 環境 (事前にセキュリティー設定等のご確認をお願いします) □自宅や会議室など可能な限り受講者以外の声が入らない環境

※Zoom とは・・・

・「オンラインで会議やセミナーができる Web システム」です。

- ・アプリでも、ブラウザからでも参加することが可能です。
- ・可能であれば、アプリのダウンロードをお願いします。

・Zoom の操作方法等については下記のサイトもご参照ください。

<https://support.zoom.us/hc/ja>

Zoom アプリは、下記 URL の"ミーティング用 Zoom クライアント"からダウンロードできます。 <https://zoom.us/download>

## ▷ Zoom 操作のお願い

①参加管理のため、Zoom にご参加される際のお名前は、「名字@所属」で表示ください。(例:山田@県社協) ②講義中発言時以外はマイクミュートに設定してください。

③講義中は「ビデオ開始する」にしていただき、参加者の皆さまが画面に映るようにしてください。

④ワーク等でご発言される際は、マイクのミュートを解除したままにしてください。

⑤個人間のチャットは使用しないでください。

⑥グループ分け等の設定が無効になるため、休憩中など、研修終了まで Zoom から退出しないでください。

※ビデオの開始、ミュート設定については画面左下に表示されるアイコンで設定可能です。

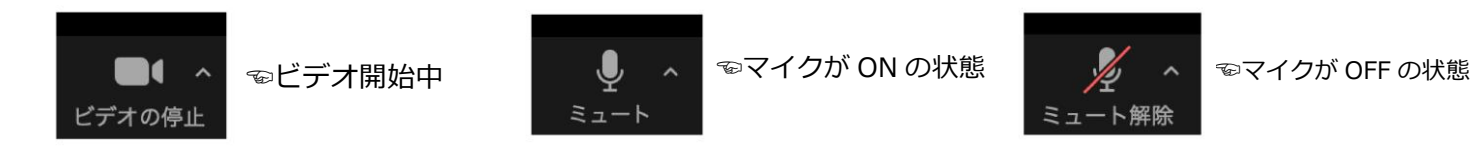

## ▷ 受講に関する留意事項

- ① 講義の録画・録音・写真撮影・SNS 等への投稿は固く禁止いたします。
- ② 再配信はいたしません。
- ③ 視聴のために使用する URL 等は、本研修に参加する方のみ、利用可能です。URL 等の再配布は禁止です。